## How to transfer pdf to autocad gis

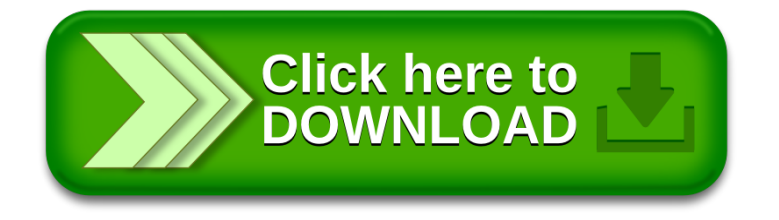